## **上海及周边监控安装摄像头 电话15901726607**

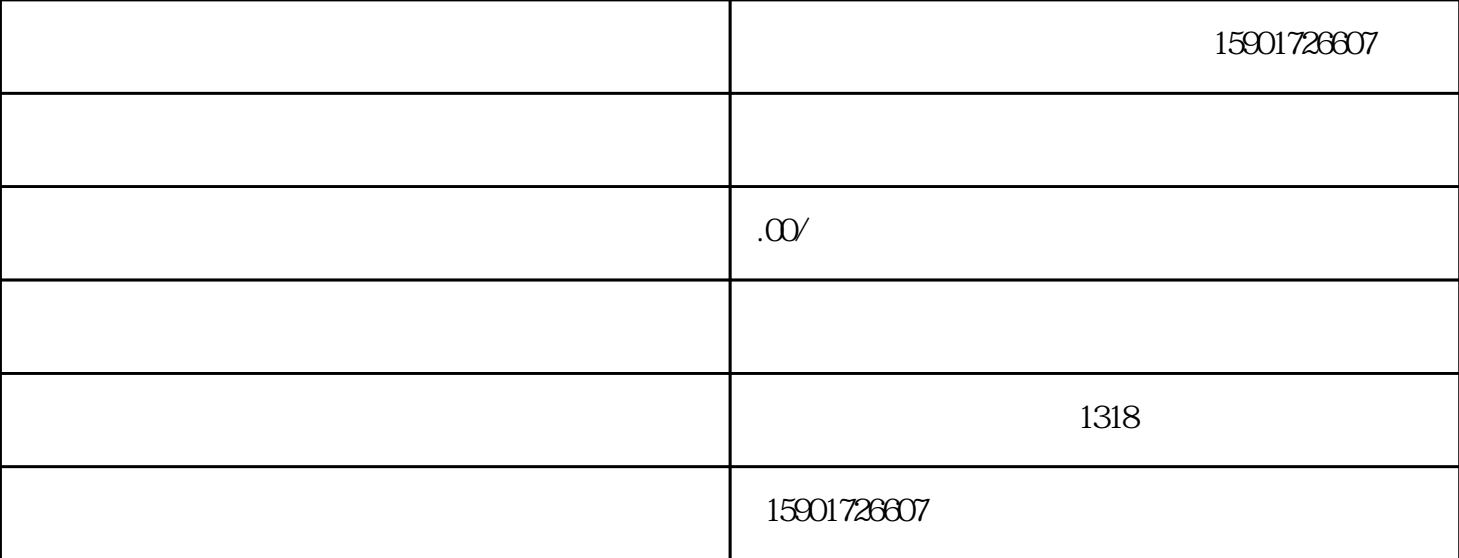

NEW:

CCD CMOS

 $\begin{tabular}{c} CCD & \begin{tabular}{c} \multicolumn{1}{c} \end{tabular} & \end{tabular} \end{tabular} \end{tabular} \begin{tabular}{c} \multicolumn{1}{c} \multicolumn{1$  $\overline{CCD}$ 

IP<br>IPC

[视频信号](https://baike.baidu.com/item/%E8%A7%86%E9%A2%91%E4%BF%A1%E5%8F%B7?fromModule=lemma_inlink)编码压缩[成数字信号](https://baike.baidu.com/item/%E6%95%B0%E5%AD%97%E4%BF%A1%E5%8F%B7?fromModule=lemma_inlink)

[CCD](https://baike.baidu.com/item/CCD?fromModule=lemma_inlink) CCD

CAMERA

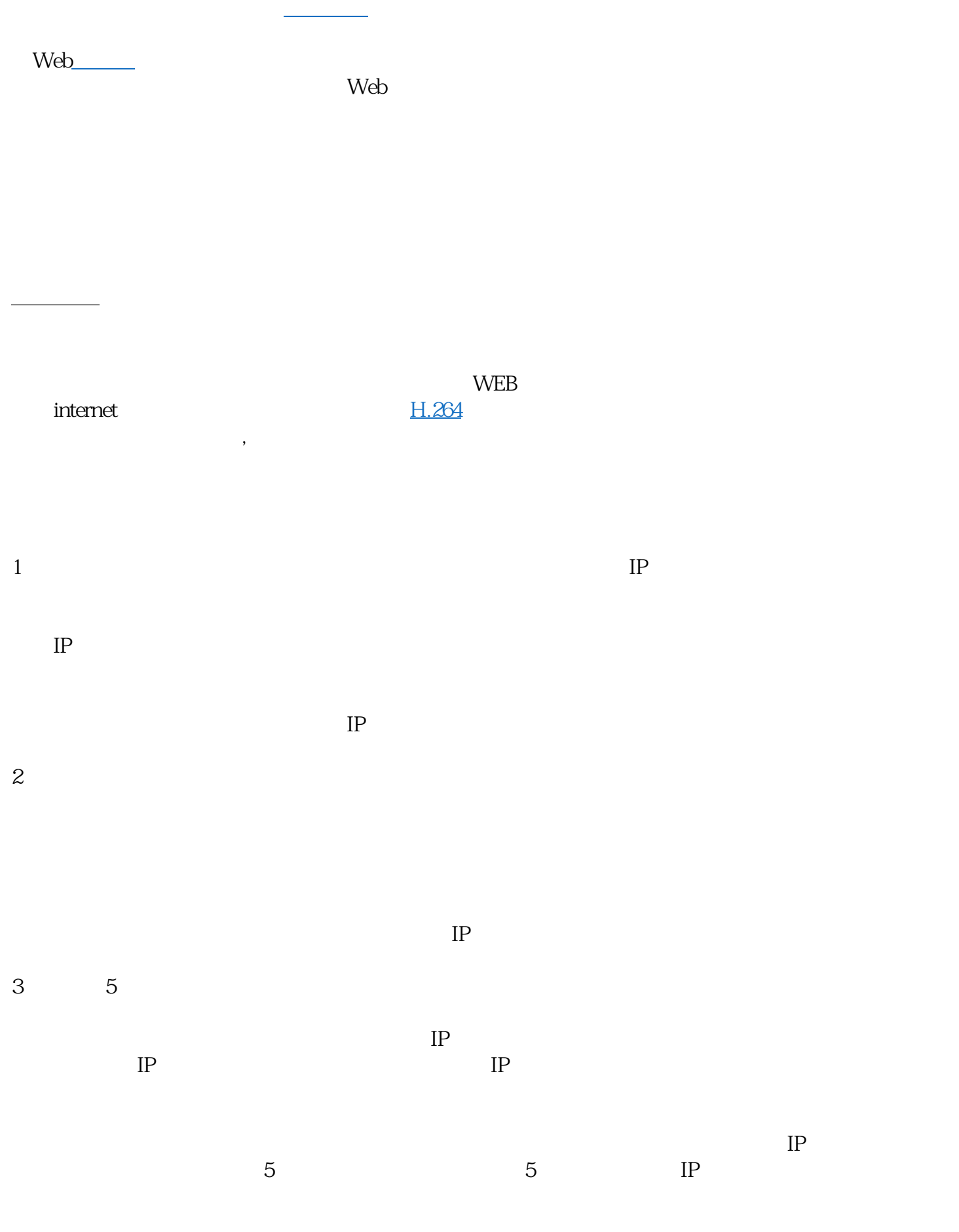

广,乃至[于网络摄像机](https://baike.baidu.com/item/%E7%BD%91%E7%BB%9C%E6%91%84%E5%83%8F%E6%9C%BA?fromModule=lemma_inlink)会成为监控摄像机[的主流](https://baike.baidu.com/item/%E4%B8%BB%E6%B5%81?fromModule=lemma_inlink)产品这也说不定的哦!

。网络摄像机内置一个嵌入式芯片,采用嵌入[式实时操作系统](https://baike.baidu.com/item/%E5%AE%9E%E6%97%B6%E6%93%8D%E4%BD%9C%E7%B3%BB%E7%BB%9F/357530?fromModule=lemma_inlink)